# **Neue Anforderungen an das Kompensationsmanagement kleiner und mittlerer Gemeinden - Umsetzungsdefizite, Bodenvorratspolitik und technische Lösungen mit GIS und Datenbanken**  *Peter SCHAAL, Hendrik TABELING*

Dr.-Ing. Peter Schaal, Institut für Umweltwissenschaften, Hochschule Vechta, Oldenburger Strasse 97, 49377 Vechta, E-Mail: peter.schaal@uni-vechta.de

Dipl.-Umweltwissenschaftler Hendrik Tabeling, Sperlingstr. 26, 49377 Vechta, E-Mail: hendrik.tabeling@gmx.de

# **1. EINFÜHRUNG**

Die Siedlungsentwicklung der Städte und Gemeinden in Deutschland vollzieht sich derzeit mit ungebremster Dynamik. Der Flächenverbrauch, d.h. der Umwandlung von biologisch-ökologisch aktiver Fläche in Siedlungsfläche betrug im Jahr 2000 bundesweit 129 ha/Tag (DOSCH 2001). Das Maß der Inanspruchnahme von Flächen ist durch regionale Unterschiede geprägt. Der Nordwesten Deutschlands gehört zu den stärksten Wachstumsregionen Deutschlands, was sich u.a. durch die expansive Ausweisung von Wohn- und Gewerbeflächen ausdrückt (SCHAAL 2001). Natur und Landschaft werden durch die Siedlungsentwicklung stark beansprucht, ökologische Funktionen des Naturhaushalts werden zerstört. Bei der bauleitplanerischen Ausweisung von Flächen ist daher die naturschutzrechtliche Eingriffsregelung zwingend zu berücksichtigen. Eingriffe in Natur und Landschaft müssen durch geeignete Maßnahmen ausgeglichen bzw. kompensiert werden. Die Handhabung der Eingriffsregelung in der Bauleitplanung wurde in den vergangenen zehn Jahren vom Gesetzgeber wiederholt überarbeitet. Ziel der Novellierungen war die Harmonisierung von Städtebau- und Naturschutzrecht. Die Möglichkeiten zur Verortung von Kompensationsmaßnahmen wurden erheblich erweitert. Der Ausgleich für Eingriffe kann innerhalb des Geltungsbereichs des Bebauungsplans auf den Grundstücken erfolgen oder er kann als Sammelausgleich im Geltungsbereich oder außerhalb des Geltungsbereichs des Bebauungsplans realisiert werden. In diesem Fall erfolgt eine Zuordnung des Ausgleichs zu den Eingriffsgrundstücken. Zudem sehen einzelne Bundesländer die Möglichkeit von Kompensationszahlungen zur Realisierung des Ausgleichs vor. Damit haben sich die Alternativen des Umgangs mit der Eingriffsregelung in der Bauleitplanung für die Kommunen erheblich erweitert (vgl. GREIVING 1995).

Das Hauptproblem für die Umsetzung der Eingriffsregelung stellte in der Vergangenheit die Beschaffung von Flächen zur Realisierung der Kompensationsmaßnahmen dar. Zudem ist aus der Sicht von Naturschutz und Landschaftspflege zu Recht zu fordern, dass die Kompensationsmaßnahmen und die Flächen zur Realisierung der Maßnahmen in ein übergeordnetes landschaftsplanerisches Konzept einzubinden sind. Die Umsetzung der Regelung erfordert damit eine vorsorgende Sicherung von Kompensationsflächen durch die Gemeinde als Planungsträger. Einige Gemeinden sind aus diesem Grunde dazu übergegangen "Flächenpools" für Kompensationsmaßnahmen zu entwickeln. Die Handhabung der Eingriffsregelung kann bei einer Flächenbevorratung durch die Gemeinde auch über die Führung eines "Ökokontos" erfolgen. Der Vorteil des Ökokontos liegt darin, dass die Kompensationsmaßnahmen bereits im Vorgriff zu dem Eingriff realisiert werden können und die ökologische Aufwertung durch ein Ökopunkte-System verbucht wird. Von dem angesammelten Guthaben werden dann die realisierten Eingriffe abgezogen.

Eine umfassende Flächenvorratspolitik durch Flächenpooling, die Verbuchung von Eingriffen und Kompensationsmaßnahmen in einem Kompensationskataster sowie die Bewertung von Eingriff und Kompensation sind organisationstechnisch recht aufwendig zu realisieren. Zur Analyse, Bewertung und Dokumentation der getätigten Eingriffe und der realisierten und zu realisierenden Kompensationsmaßnahmen bieten sich mittlerweile umfangreiche Möglichkeiten der EDV-technischen Unterstützung. Von diesen Möglichkeiten wird in der Praxis bislang nur sehr zögernd Gebrauch gemacht. Gerade die kleineren und mittleren Gemeinden Deutschlands nutzen diese Möglichkeiten m.E. sehr unzureichend. Die nachfolgend dargestellte Diplomarbeit von Hendrik Tabeling widmet sich diesem Thema und zeigt anhand der Stadt Vechta (28.000 Einwohner) wie ein umfassendes Kompensationsmanagement EDV-technisch (ArcView; MS Access) adäquat unterstützt und verwaltet werden kann.

## **2. AUFGABEN UND INSTRUMENTE EINES KOMPENSATIONSMANAGEMENTS**

Unter Kompensationsmanagement versteht man die umfassende Handhabung der Eingriffsregelung unter Einbindung der Möglichkeiten, die sich aus der Novellierung des BauGB im Jahre 1998 ergeben. Dabei stellt sich gerade für kleinere und mittlere Gemeinden mit geringer personeller Ausstattung der planenden Verwaltung die Frage nach der Notwendigkeit, den Vorteilen und dem Aufwand eines umfassenden Kompensationsmanagements. Aus welchen Bestandteilen setzt sich ein solches "Managementsystem" zusammen und wie wird ein solches System adäquat technisch unterstützt?

## **2.1 Notwendigkeit eines Kompensationsmanagementsystems**

Bei der Festsetzung von Kompensationsmaßnahmen auf privaten Grundstücken wird es aufgrund der erwiesenen geringen Akzeptanz der Vorhabensträger gegenüber den Kompensationsmaßnahmen und den diversen praktischen Umsetzungsschwierigkeiten immer zu Umsetzungsschwierigkeiten kommen (MEYHÖFER 2000, S. 81). Daher erscheint es sinnvoll, zukünftig auf die Festsetzungen auf den privaten Grundstücken zu verzichten und bevorzugt, gemäß dem Prinzip "Konfliktvermeidung statt Konfliktbewältigung", externe Maßnahmen festzusetzen. Externe Maßnahmen werden anstelle und auf Kosten der Vorhabensträger durchgeführt und weisen erfahrungsgemäß weniger Defizite auf. Dabei sollten die vielfältigen Chancen und Möglichkeiten der Bodenvorratspolitik, Flächenbevorratung (Kompensationspool) und Maßnahmenbevorratung (Öko-Konto), die in den Aufbau eines Kompensationsmanagementsystems münden und sich aus der Novellierung des BauGB 1998 ergeben, genutzt werden.

In einer gezielten Bodenvorratspolitik erwerben Gemeinden Flächen für Kompensationsmaßnahmen frühzeitig oder tauschen eigene Flächen, die sich nicht bzw. schlecht zur Durchführung von Naturschutzmaßnahmen eignen, gegen andere Flächen. Werden Bebauungspläne aufgestellt, so sind damit geeignete Flächen für die Kompensation vorhanden bzw. wurden die Kompensationsmaßnahmen im Falle des Ökokontos bereits realisiert. "Eine Umsetzung der Maßnahmen auf diesen Flächen dürfte aufgrund der geregelten Besitzverhältnisse problemlos möglich sein" (MEYHÖFER 2000, S. 107). Voraussetzung dieser Flächenbevorratung ist es, dass sich die Gemeinden zunächst einen Überblick über die potenziellen Kompensationsflächen

verschaffen und den Bedarf an Flächen prognostizieren. Die gezielte Bodenvorratspolitik bzw. Flächenbevorratung können wiederum in ein Öko-Konto einfließen, aus dem sich vielfältige Vorteile, aber auch Nachteile ergeben. Werden die Vorteile allerdings konsequent genutzt, so übertreffen sie die Risiken und Schwierigkeiten deutlich (vgl. STÄDTETAG NRW Hg. 2001, S. 6), womit eine Erhöhung des Umsetzungsgrades der Kompensationsmaßnahmen erreicht werden kann. Die Mitglieder des nordrhein-westfälischen Städtetags empfehlen den Städten die Einrichtung eines Öko-Kontos intensiv zu prüfen.

## **2.2 Aufgaben und Instrumente des Kompensationsmanagements**

Aus den beschriebenen Anforderungen und Aspekten eines Kompensationsmanagements ergeben sich vier Aufgabenbereiche bzw. Säulen eines Kompensationsmanagements:

- Die Bereitstellung von übergeordneten gesamträumlichen und fachlichen Zielvorgaben für die Eingriffsregelung,
- Die Ermittlung und Bewertung potenzieller Kompensationsflächen,
- Die Beschaffung und Entwicklung von Flächen und Maßnahmen für die Kompensation,
- Die Bestandsverwaltung der Kompensationsflächen, -maßnahmen und -leistungen,

Um diese Aufgabenbereiche zu bewältigen, muss der Verwaltung ein Instrumentarium zur Verfügung stehen, mit der die Bearbeitung effektiv und koordiniert erfolgen kann. Dabei ist es wichtig, dass die Instrumente inhaltlich aufeinander abgestimmt und in einen logisch aufeinander aufbauenden Verfahrensablauf eingebunden sind.

Die Stadt Dortmund hat ein Instrumentarium entwickelt, das dem Kompensationsmanagement dient (vgl. STADT DORTMUND Hg. 2000). Es zeigt beispielhaft, wie die einzelnen Komponenten aussehen müssen, um die Aufgaben des Kompensationsmanagements zu erfüllen. Das Instrumentarium besteht aus vier Bausteinen, die aufeinander abgestimmt sind. Dabei werden Baustein A und Baustein B nur im Vorlauf zum laufenden Kompensationsmanagement durchgeführt (s.u.). Mit den Bausteinen C und D, dem Flächen- und Maßnahmenmanagement, wird als Bestandteil der laufenden Verwaltungstätigkeit permanent gearbeitet.

#### A: Landschaftspflegerisches Ziel- und Prioritätenkonzept

Im Baustein A werden großräumige Zielvorstellungen der landschaftlichen Entwicklung des Gemeindegebietes erarbeitet. Das detaillierte Plangebiet spielt dabei noch keine Rolle. Die Zielvorstellungen sollten in der Regionalplanung bzw. im Ziel- und Entwicklungsteil der kommunalen Landschaftsplanung festgehalten werden. Neben den örtlichen Vorstellungen, sollten dabei auch überörtliche Rahmenbedingungen in das geplante Konzept mit übernommen werden.

#### B: Teilräumliche Kompensationspotenzial – Analyse

Ziel dieses Bausteins ist die Ableitung der für eine Kompensation potenziell geeigneten Einzelflächen sowie die inhaltliche Zielkonkretisierung. Auf der Basis von Ausschlusskriterien werden Flächen bestimmt, die für die Kompensation nicht zur Verfügung stehen (z.B. Halden und Abgrabungen, Flächen zur Ver- und Entsorgung, zweckbestimmte Flächen wie Parks, Friedhof, Sport- und Spielplätze). Bei der Wahl der Ausschlusskriterien sollte darauf geachtet werden, dass Kriterien gewählt werden, die keinen kurzfristigen Änderungen unterliegen, da das landschaftspflegerische Ziel- und Prioritätenkonzept (Baustein A) und die teilräumliche Kompensationspotenzial-Analyse (Baustein B) nur im Vorlauf zum laufenden Kompensationsmanagement durchgeführt werden und nicht ständig aktualisiert werden können.

#### C: Kompensations – Pool

Den Grundstock des Kompensations-Pools bilden die aus der Teilräumlichen Kompensationspotenzial-Analyse (Baustein B) resultierenden potenziell geeigneten Flächen. Es können auch noch weitere Flächen hinzugenommen werden, die aus anderen Planungen und Konzepten stammen. In einem Kompensations-Pool sollten Informationen zur Lage der Flächen, zu Restriktionen, zu bestehenden Planungen und Informationen zur Durchführung aufgenommen und datentechnisch verwaltet werden.

Die Informationen zur Fläche sollen es ermöglichen, Flächen schnell zu orten und Eigentumsverhältnisse festzustellen. Die Verfügbarkeit von Flächen wird vor allem anhand der vorherrschenden Restriktionen geprüft. Über den Kompensations-Pool erhält man Idealerweise eine umfangreiche Übersicht über diejenigen Flächen, die für Maßnahmen zur Verfügung stehen. Für die Planung der Maßnahmen sollte der Ausgangszustand aufgenommen und bewertet werden. An dieser Stelle sollten auch die Informationen aus der Teilräumlichen Kompensationspotenzial-Analyse übernommen werden. Um mehrfache Beplanungen zu vermeiden, sind bestehende Planungen auf den Flächen zu vermerkten. Für die erforderlichen Maßnahmen sind Kostenschätzungen vorzunehmen. Auch die Daten für die Führung eines Öko-Kontos und sonstige, für die Durchführung einer Maßnahme notwendigen Informationen, sollten in einer Datenbank aufgenommen werden.

#### D: Ausgleichs-Kataster

Ein Ausgleichskataster soll einen schnellen Überblick über sämtliche relevanten Informationen geben. Mit seiner Hilfe sollen vor allem zwei Funktionen erfüllt werden:

- Die Dokumentation der Kompensationsmaßnahmen.
- Die Verwaltung und Kontrolle der Kompensationsmaßnahmen.

Daraus ergeben sich folgende Aufgabenfelder:

• Die Dokumentation rechtsverbindlich festgesetzter Ausgleichsflächen und –maßnahmen sowie sonstiger naturschutzrelevanter Nebenbestimmungen der Zulassung über eine datei- und kartengestützte Erfassung. Daraus resultierend soll eine mehrfache Verwendung ein und derselben Fläche für Ausgleichs- und Ersatzmaßnahmen verschiedener Eingriffsvorhaben verhindert werden. Zudem wird durch das Kataster die Inanspruchnahme von Kompensationsflächen durch neue Eingriffsvorhaben verhindert.

- Die Führung eines Kontrollsystems auf der Basis eines "Wiedervorlagesystems" bzw. einer "Termindatei" zur Erleichterung von Nachkontrollen der Durchführung festgelegter Ausgleichsmaßnahmen (Erstellungs-, Funktions- oder Durchführungskontrollen).
- Die Dokumentation und Verwaltung der Festsetzungen von Ausgleichsabgaben und deren Zahlung.

Die Struktur und die Inhalte der Ausgleichskataster können variabel gestaltet werden, solange bestimmte, grundlegende Informationen in dem Kataster enthalten sind. Strukturell ist es von Vorteil, wenn die Datenbank des Ausgleichs-Katasters mit der des Kompensations-Pools verknüpft ist und eine Visualisierung, Auswertung und Analyse der Flächen über die Verknüpfung einem GIS möglich ist.

## **3. GIS UND DATENBANKEN – EINSATZ IM KOMPENSATIONSMANAGEMENT DER STADT VECHTA**

Aus dem vorangegangenen Kapitel ergibt sich bereits die Empfehlung für einen Einsatz der EDV (GIS und Datenbanken) für das Kompensationsmanagement. Der EDV-Einsatz führt nach der Einführungsphase zu einer erheblichen Zeitersparnis bei der Handhabung der Eingriffsregelung in der Praxis. Zudem verlangt die Verwaltungspraxis bei der Eingriffsreglung eine möglichst exakte Quantifizierung von Eingriff und Ausgleich sowie die grundstücksbezogene Zuordnung der Kompensationserfordernis. Mit dem Einsatz von EDV besteht die Möglichkeit, die Bodenvorratspolitik sowie die Flächen- und Maßnahmenbevorratung erheblich zu vereinfachen. Neben dem Einsatz von Datenbanken ist vor allem der Einsatz geographischer Informationssysteme (GIS) sinnvoll. Deren raumanalytische Funktionalität wirkt sich positiv auf die Entscheidungsfindung der Planer aus. Es können komplexe Sachverhalte einfach und verständlich dargestellt und miteinander verknüpft werden. GIS helfen bei der differenzierten Beschreibung der Ausgangssituation und bei der Herleitung spezifischer Kompensationsmaßnahmen sowie bei der Entwicklung von Verfahren, die dazu dienen, potenzielle Flächen und Maßnahmen zum Schutz, zur Pflege und zur Entwicklung von Natur und Landschaft zu finden. Eine einfachere Handhabung und effektivere Planung, die durch den Einsatz von GIS und Datenbanken erreicht werden kann, bedeutet wiederum weniger Zeitaufwand, sodass mehr Zeit zur konkreten Umsetzung und Kontrolle bleibt. An dieser Stelle soll erläutert werden, an welchen Stellen und unter welchen Vorraussetzungen die EDV in der Eingriffsregelung eingesetzt werden kann und wie ein GIS mit Datenbankanbindung zur Realisierung des Kompensationsmanagements bei der Stadt Vechta beigetragen hat.

# **3.1 EDV in der Eingriffsregelung**

Damit die Aufgaben der Datenbanken und der GIS in der laufenden Verwaltungstätigkeit mit Erfolg wahrgenommen werden können, müssen bestimmte Anforderungen erfüllt sein. Sie stellen bei der Auswahl geeigneter Applikationen Zwangspunkte dar (vgl. BÜRO FÜR LANDSCHAFTSPLANUNG 2000, S. 3):

Anforderungen an den GIS-Teil eines Kompensationskatasters:

- Hybride Verarbeitung von Vektor- und Rasterdaten,
- getrennte Führung von Grafik- und Sachdaten,
- topologisches oder objektorientiertes Modell,
- Programmierschnittstelle,
- DDE und /oder ODBC.
- Anforderungen an den Datenbankteil:
	- Relationales Datenmodell,
	- DDE und/oder ODBC,
	- Programmierschnittstelle,
	- geeignet für Mehrbenutzerumgebungen.

Allerdings ist nicht allein die richtige Auswahl von Datenbanken und geographischen Informationssystemen für den Erfolg entscheidend. Vor dem Einsatz der Systeme müssen die Daten zunächst strukturiert werden: Analoge Grundlagendaten müssen digital aufbereitet werden, Vektordaten müssen in ein einheitliches Datenmodell überführt werden, die Daten müssen ggf. mit Hilfe von GIS-Funktionen analysiert, verarbeitet und zusammengeführt werden und die Ergebnisdaten müssen zur Datenübernahme aufbereitet werden.

Zur Zeit sind verschiedene digitale Kompensationskataster auf dem Markt, die den o.g. Anforderungen entsprechen. Die folgende Tabelle zeigt einen Überblick über Anbieter und Kompensationskataster auf dem Markt.

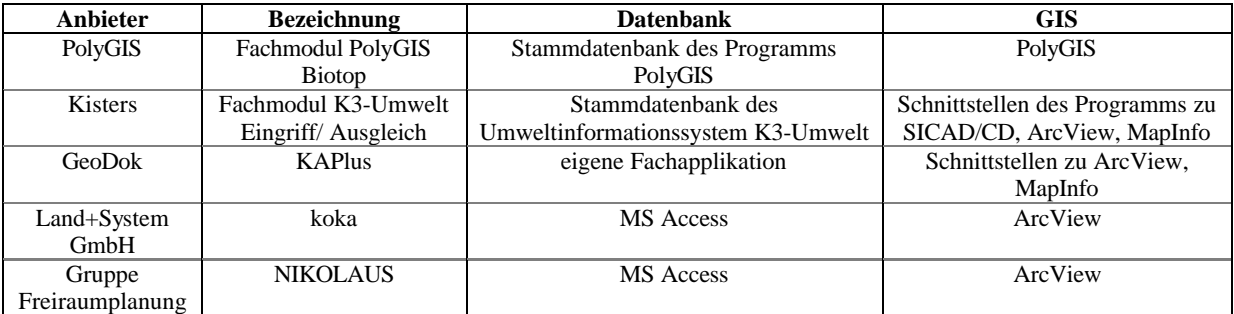

Tabelle 1: Überblick über die verwendeten Programme einiger Anbieter von digitalen Kompensationskatastern (eigener Entwurf)

Die Einsatzmöglichkeiten der Kataster sind unterschiedlich. Einige bauen auf Programmen auf, die zur Standardausstattung eines Arbeitsplatzes in der Verwaltung gehören, wie z.B. MS Access. Andere Firmen bieten komplett eigenständige Programme an, die Schnittstellen zu häufig eingesetzten GI-Systemen haben, die jedoch nicht Voraussetzung für die Fachmodule sind. Bei dem Fachmodul "PolyGIS Biotop" ist der Besitz des GI-Systems "PolyGIS" allerdings Voraussetzung für die Anwendung der Fachapplikation.

Die Unterschiede in den Katastern selbst liegen vor allem in der Schwerpunktsetzung ihres Aufbaus. Bei einigen Katastern bildet die Datenbank den Schwerpunkt und das GIS dient hauptsächlich der Visualisierung (z.B. Fachmodul K3-Umwelt Eingriff / Ausgleich). Andere Anbieter binden das GIS voll in die Anwendung ein. Hier findet die gesamte Administration der Datenbank über das GIS statt. Die Datenbank steht quasi im Hintergrund (z.B. Fachmodul PolyGIS Biotop). Darüber hinaus gibt es Kataster auf dem Markt, in denen die Verfahren ausschließlich in Datenbanken verwaltet werden. Hier gibt es keine Schnittstelle zu einem GIS. Die Kataster lassen sich weiter hinsichtlich der Terminierung ihrer Ziele und Inhalte unterscheiden. Das Fachmodul "PolyGIS Biotop" hat z.B. einen Schwerpunkt in der Verwaltung von Biotopinformationen. In diesem Produkt ist das Eingriffskataster sozusagen ein "Nebenprodukt". Hier liegt der Schwerpunkt des Systems bei der Berechnung des Umfangs der Ausgleichsmaßnahmen, da direkt auf umfangreiche Biotoplisten zurückgegriffen werden kann. Währenddessen liegt z.B. in dem Produkt "KAPlus" der Firma "GeoDok" der Schwerpunkt ganz eindeutig in der Verwaltung von Kompensationsflächen. Mit ihm ist es z.B. möglich, Ökokonten sowie Flächen-, Maßnahmen- und Ersatzgeldpools anzulegen und zu verwalten. Andererseits besitzt dieses Modul keine speziellen GIS-Funktionen, die dem Anwender bei der Berechnung des Umfangs der Kompensationsmaßnahmen hilfreich sein könnten.

## **3.2 EDV-Einsatz im Kompensationsmanagement der Stadt Vechta**

Im Rahmen der Diplomarbeit "Eingriffsregelung in der Bauleitplanung – Probleme und GIS-Lösungen am Beispiel der Stadt Vechta" wurde für die Stadt Vechta ein Kompensationsmanagementsystem unter dem Einsatz der Datenbank koka (MS Access) und des GIS ArcView aufgebaut. Die Arbeit stützt sich auf das beschriebene Verfahren zum Aufbau eines Kompensationsmanagements. Die folgende Abbildung zeigt, an welchen Stellen und zu welchem Zweck die EDV zum Einsatz gekommen ist.

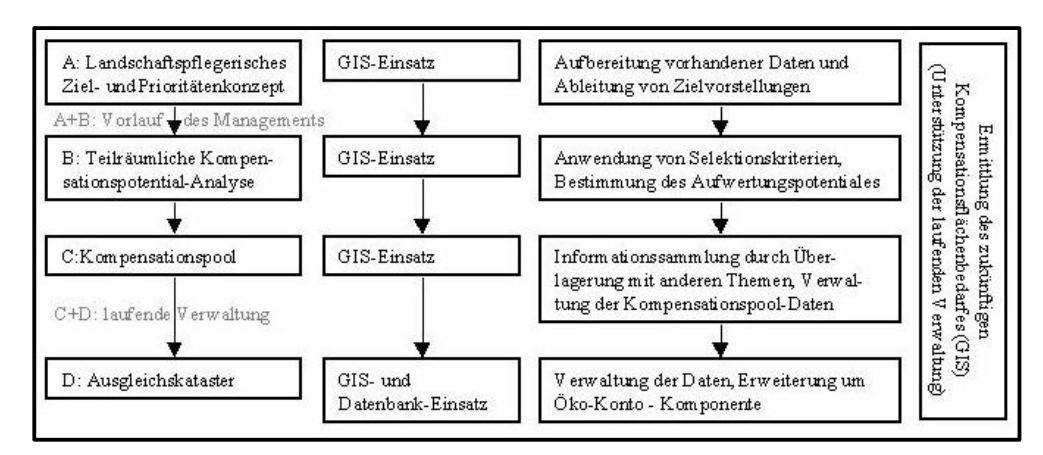

Abbildung 8: EDV – Einsatz im Kompensationsmanagement der Stadt Vechta

Wie die Abbildung zeigt, wurde in dem Baustein A die EDV dazu eingesetzt, um aus vorhandenen Daten Zielvorstellungen abzuleiten. In der Stadt Vechta liegt ein Landschaftsplan vor, in dem "Schwerpunkträume zur Umsetzung von Kompensationsmaßnahmen der Stadt Vechta" ausgewiesen werden. Da der Landschaftsplan allerdings im AutoCAD – Format vorliegt, in der Diplomarbeit aber mit dem GIS ArcView gearbeitet wurde, wurde erhebliche Zeit darauf verwendet, die vorhandenen Daten in ein entsprechendes Format umzuwandeln. Dabei wurden frei verfügbare ArcView-Extensions aus dem Internet verwendet. Für einen Teil der Schwerpunkträume konnten Modellvorstellungen und Leitbilder für die Entwicklung von Natur und Landschaft aus dem Landschaftsplan abgeleitet werden. Für die anderen Bereiche wurden Zielvorstellungen formuliert, die auf allgemeinen landschaftsplanerischen Leitbildern basieren (heutige potenziell natürliche Vegetation; historische Landschaftsentwicklung).

Die Spezifizierung der Suchräume, d.h. die Auswahl potenziell geeigneter, einzelner Flächen in den Suchräumen (Baustein B), baute in der Untersuchung der Diplomarbeit auf Selektionskriterien und dem Aufwertungspotenzial der einzelnen Biotope auf. Ist das Aufwertungspotenzial zu niedrig, so ist das jeweilige Biotop für den Aufbau eines Kompensationspool (Baustein C) nicht sinnvoll. Die Ausschlusskriterien wurden in Anlehnung an die STADT DORTMUND (Hg. 2000) gewählt; teilweise aber an die spezifischen Gegebenheiten der Stadt Vechta angepasst. Selektionskriterien für Biotope, die sich nicht für eine Kompensationsmaßnahme eignen, sind Flächen, die durch eine Realnutzung belegt sind (z.B. Verkehrsflächen oder Halden und Abgrabungen), die durch Planungsvorhaben belegt sind (z.B. festgesetzte Ausgleichsflächen) oder geschützte Flächen (z.B. Naturschutzgebiete).

Die Berechnung des Aufwertungspotenzials beruht auf dem Kompensationsmodell von ESCHER (1997), das in der Stadt Vechta überwiegend zur Bestimmung des Kompensationsumfanges verwendet wird. Dazu war es zunächst notwendig, die Biotope in den Schwerpunkträumen aus der Biotopkartierung des Landschaftsplanes in das GIS einzulesen (s.o.). Unter teilweiser Berücksichtigung der in dem Kompensationsmodell von ESCHER (1997) genannten 15 Parameter zur Bewertung von Biotopen wurde zunächst der Ist-Zustand der Biotope bewertet. Dabei wurde auf verschiedene Analyse-Funktionen des Desktop-GIS ArcView zurückgegriffen. Beispielsweise wurden der Layer der Biotop- und Nutzungstypen mit dem Layer der Bodentypen der Stadt Vechta verschnitten, um das standörtliche Entwicklungspotenzial des Biotops in seiner Bewertung zu berücksichtigen. Jedes Biotop, welches sich z.B. auf Plaggenesch-Böden befindet, bekam einen höheren Wert zugeordnet.

Auf der Grundlage des Zielkonzeptes des Landschaftsplans und anderen Informationen (s.o.) wurden für die Biotope in den Schwerpunkträumen Zielvorstellungen in Form von Zielbiotopen formuliert. Dieser Zielzustand wurde ebenfalls bewertet. Bei der Bewertung des Zielzustands bzw. des Zielbiotops wurde der Durchschnittswert nach der in der Diplomarbeit erstellten Tabelle vergeben. In dieser Tabelle wird jedem Biotoptyp nach der Kartierung von DRACHENFELS (1994) ein Biotoptyp nach dem Kompensationsmodell von ESCHER (1997) zugeordnet, dem wiederum ein Durchschnittswert zugeordnet wird. Aus der Differenz von Ziel-Zustand und Ist-Zustand konnte in dem GIS über Tabellenfunktionen das theoretische Aufwertungspotenzial der einzelnen

Biotope errechnet werden. Für die Bestimmung der Flächen, die für den Kompensationspool geeignet sind, mussten von den über das Aufwertungspotenzial bestimmten Flächen (alle, die mindestens ein Aufwertungspotenzial einer bestimmten Größe haben) noch die Flächen ausgeschlossen werden, die die o.g. Selektions- bzw. Ausschlusskriterien erfüllen. Die Anwendung der Selektionskriterien in dem GIS auf die Flächen erfolgte vor allem über den Ausschluss von Biotopen, die einer bestimmten Biotop-Klasse angehören (Tabellenfunktionen im GIS) oder der Überlagerung mit vorhandenen Themen.

Ein weiterer Vorteil der Berechnung des Aufwertungspotenzials ergibt sich daraus, dass sich anschließend durch eine einfache Multiplikation der Flächengrößen mit den Aufwertungspotenzialen und einer darauffolgenden Summierung der Ergebnisse aller Flächen das gesamte Kompensationspotenzial des Kompensationspools bestimmen lässt. Dieses Wissen kann bei der Bauleit- und Landschaftsplanung eine wesentliche Rolle spielen. So ist absehbar, wann die bestehenden Räume an ihre Grenzen stoßen, daher neue Suchräume ausgewiesen bzw. die bestehenden Suchräume ausgeweitet werden müssen und in diesen Räumen neue Flächen für den Kompensationspool gesucht werden müssen. Für die Stadt Vechta ergibt sich für den in der Untersuchung festgestellten Kompensationspool ein Gesamtpotenzial von 3.6 Mio. WE. Dieses Gesamtpotenzial verteilt sich folgendermaßen auf die drei Schwerpunkträume:

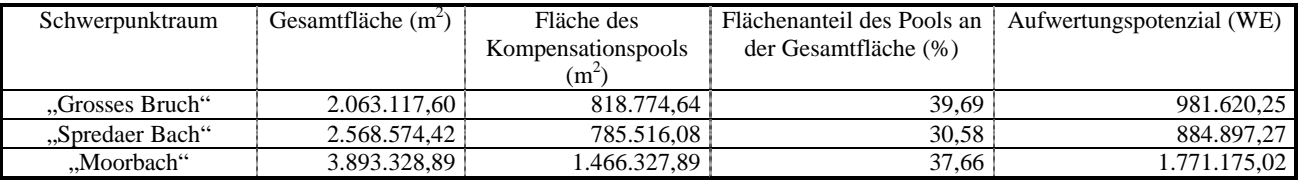

Tabelle 2: Flächenanteil und Aufwertungspotenzial des Kompensationspools in den einzelnen Schwerpunkträumen für die Kompensation

Um die Flächen in die Datenbank des Kompensationspools (Baustein C) zu übernehmen, mussten allerdings für jede Fläche verschiedene Informationen gesammelt werden. Ein Teil der Informationen ergaben sich aus der vorangegangenen Untersuchung (z.B. Maßnahmenbeschreibungen). Einige Informationen mussten zunächst noch gesammelt werden (z.B. Bestandsbeschreibungen) oder konnten aus anderweitig vorliegenden Informationen abgeleitet werden (z.B. Kostenschätzung). Ein weiterer Teil konnte direkt durch eine Überlagerung mit vorliegenden Daten im GIS bestimmt werden (z.B. Nummer der TK 25). Die noch fehlenden Informationen betrafen vor allem Informationen zu den Liegenschaften. Diese können in dem GIS durch die Verknüpfung von ALK-Daten mit den ALB-Daten gewonnen werden. Dazu muss zunächst die Folie über die Flurstücke der ALK eingelesen werden, was mit Hilfe des ALK/ ATKIS – Reader in ArcView möglich ist. Mit ihm werden ALK-Daten im EDBS-Format in das für ArcView notwendige shape-Format umgewandelt. Die Daten des ALB können beispielsweise mit dem Programm ALB-Info zunächst von dem WLDGE-Format, der offiziellen Abgabeschnittstelle des ALB in mehreren Bundesländern in das ACCESS-Datenbankformat konvertiert werden. Anschließend ist es möglich, aus ArcView eine direkte Verknüpfung zu dieser Datenbank herzustellen. In diesem Fall standen die ALB-Daten nicht direkt zur Verfügung. Allerdings besitzt die Stadt Vechta ein GIS, mit dem es möglich war, alle Nummern von Flurstücken, auf denen eine bestimmte Nutzung stattfindet und die im Besitz der Stadt Vechta sind, im Excel-Format zu exportieren. Diese Tabelle konnte in Excel in das dBASE-Format konvertiert werden, sodass es nach Datenaufbereitung möglich war, die im Besitz der Stadt Vechta befindlichen Flächen in ArcView darzustellen. Durch die Überlagerung dieser Flächen mit den Flächen des Kompensationspools zeigt sich, dass es Flächen gibt, die sowohl dem Kompensationspool angehören als auch im Besitz der Stadt Vechta sind. Daher eignen sich diese Flächen hervorragend für Kompensationsmaßnahmen. Sie könnten der Start für den Aufbau eines Öko-Kontos sein. Die Daten zu dem Kompensationspool werden komplett in dem GIS ArcView verwaltet. Über Schaltflächen in dem GIS können anschließend die gesammelten Informationen zu den einzelnen Flächen abgerufen werden.

Werden auf den Flächen Maßnahmen durchgeführt, so können sie anschließend in dem Öko-Konto gutgeschrieben werden. Im Kompensationsmanagement der Stadt Vechta wurde dieser Schritt so verwirklicht, dass ein Avenue-Script geschrieben wurde, welches die in dem GIS ArcView selektierten Flächen (die, auf denen Maßnahmen verwirklicht wurden) mit den hinter den Flächen liegenden Informationen an ein Öko-Konto – Thema in dem ArcView-Projekt übergibt. Die Verwaltung der Daten zum Öko-Konto findet in dem Kompensationsmanagementsystem der Stadt Vechta ebenfalls in dem GIS statt. Diese Möglichkeit ist deshalb sinnvoll, da es sich bei der Maßnahmenbevorratung und dem Kompensationspool sozusagen nur um temporäre Daten handelt. Sobald sie einem Eingriff zugeordnet werden, können sie in dem GIS datentechnisch dem Maßnahmen-Thema des Programms "koka" im GIS zugefügt werden und damit auch automatisch in die Datenbank "koka" (s.u.) übernommen werden.

Bei der Umsetzung des Bausteines D des Kompensationsmanagements wurde auf eine bestehende Datenbanklösung auf Access-Basis mit GIS-Anbindung der Firma Land+System GmbH aus Bremen zurückgegriffen. In die Datenbank "koka" wurden alle verfügbaren, für die Handhabung der Eingriffsregelung notwendigen Daten eingetragen. Die dafür notwendigen Informationen wurden den Bebauungsplänen der Stadt Vechta entnommen. Die Datenbank basiert auf Empfehlungen der Bund / Länder Arbeitsgruppe "Eingriffsregelung" und den Hinweisen des NLÖ (Niedersächsisches Landesamt für Ökologie) zum Aufbau und zur Führung von Kompensationsflächenkatastern für Untere Naturschutzbehörden. Sie erfüllt damit bis auf die Dokumentation und die Verwaltung der Festsetzungen von Ausgleichsabgaben und deren Zahlungen, alle der in Kap. 1.2 genannten Anforderungen. Die Fachdaten in der Datenbank sind in Form von Karteiblättern organisiert, wobei sich die Inhalte an den Hinweisen des NLÖ orientieren. Um den Datenschutz zu gewährleisten, kann festgelegt werden, wer auf die Datenbank schreibenden und wer lesenden Zugriff erhalten soll. Es ist möglich, bestehende Gutachten (Word-Dokumente) zum Vorhaben aus der Datenbank heraus zu öffnen und Inhalte zu übertragen. In dem GIS, mit dem die Datenbank verbunden ist, können die Kompensationsflächen bzw. punkthaft erfassten Maßnahmen bearbeitet, mit Flurstücken aus der ALK verknüpft, kartographisch dargestellt und ausgewertet werden. Die Erfassung der Objekte basiert in diesem Fall auf den Flurstücken der ALK. Dabei können im GIS die ersten Codierungen der erfassten Flurstücke mit den gewünschten Sachdaten vorgenommen und anschließend automatisch in die Datenbank eingetragen werden. Die Kommunikation zwischen der Datenbank und dem GIS läuft über eine ODBC-Schnittstelle und den Datenaustausch über das Kommunikationsprotokoll DDE (Dynamic Data Exchange).

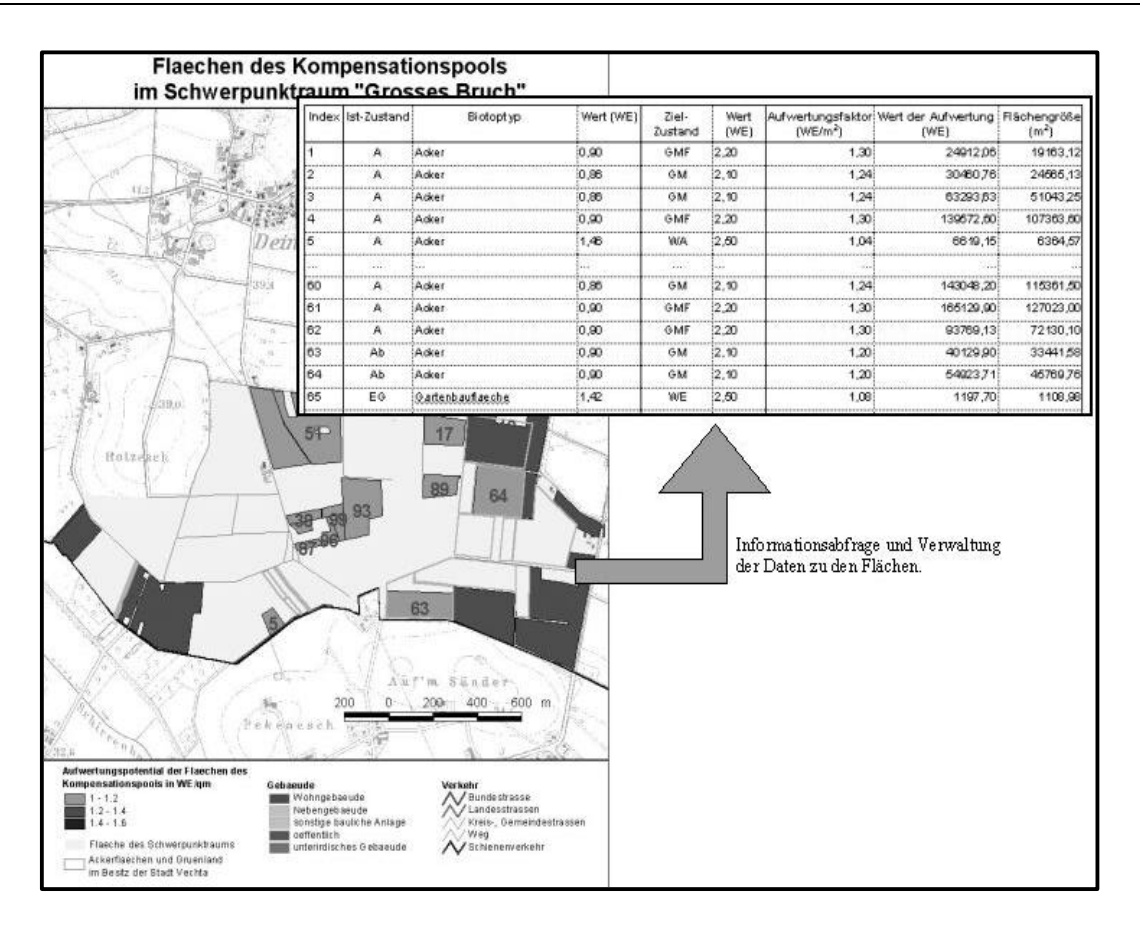

Abbildung 11: Flächen des Kompensationspools im Schwerpunktraum "Grosses Bruch"

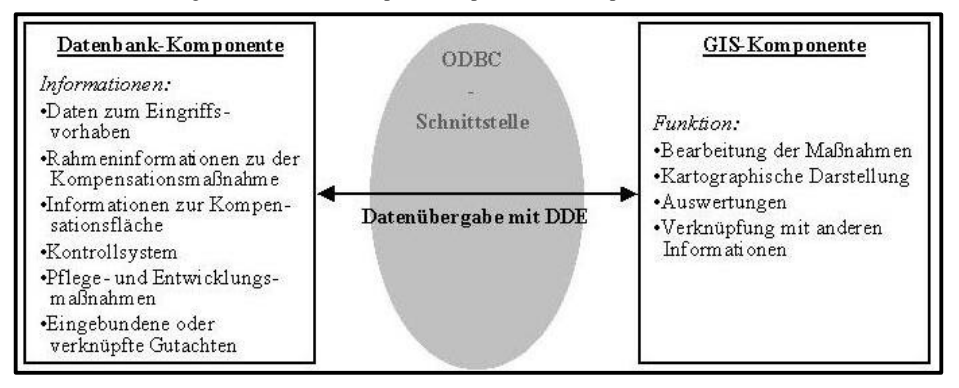

Abbildung 12: Aufbau der GIS-gestützten Datenbankanwendung "koka"

Zusätzlich zum Aufbau der technischen Unterstützung des Kompensationsmanagements wurde in der Stadt Vechta der prognostizierte Kompensationsflächenbedarf für die kommenden zehn Jahre errechnet. Dieses Wissen ist Vorraussetzung, um eine gezielte Flächenvorratspolitik betreiben zu können und ist eine wichtige Unterstützung des Kompensationsmanagements in der laufenden Verwaltung. Um den zukünftigen Kompensationsbedarf abschätzen zu können, ist es notwendig, dass die Kommune Art und Umfang der künftigen Siedlungsentwicklung prognostiziert. Diese Informationen sind - soweit auf aktuellem Stand vorhanden dem Flächennutzungsplan, dem Stadtentwicklungsplan (-konzept) oder spezifischen Fachgutachten wie einer Wohnbau- und Gewerbeflächenbedarfsberechnung zu entnehmen. Um den aktuellen Zustand der Flächen bewerten zu können, muss eine Biotopkartierung für diese Räume vorliegen, falls in der Gemeinde, wie es in der Stadt Vechta der Fall ist, für die Berechnung des Kompensationsflächenbedarfes Biotopwertverfahren zur Kompensationsermittlung verwendet werden. Stellt man diese Zustände anschließend (geplanter Zustand und derzeitiger Zustand) gegenüber, kann der Bedarf an Kompensationsflächen über Tabellenfunktionen in dem GIS ermittelt werden. Ist der Bedarf bekannt, können aus ihm weitere Werte, wie der monetäre Aufwand zur Durchführung entsprechender Maßnahmen, abgeleitet werden. Für die Stadt Vechta konnte so errechnet werden, dass in den nächsten Jahren etwa ein Kompensationsdefizit von 923.000 Werteinheiten (WE) entstehen wird, was einem Flächenbedarf von etwa 800.000 qm entspricht. Für den Erwerb der Flächen und der Durchführung der Maßnahmen werden Kosten von etwa 6 Mio. DM auf die Stadt Vechta zukommen, die durch die Vorhabensträger refinanziert werden. Für die Vorhabensträger bedeutet dies Kosten, die bei einem Bau eines für die Stadt Vechta durchschnittlichen Wohnbauprojektes einen Anteil von 3,32 % der Gesamtkosten ausmacht. Viele der in der Rechnung angenommenen Werte und Gegebenheiten werden sicherlich nicht in der angenommenen Form auftreten. Allerdings zeigen die Ergebnisse einen Trend an, aus dem die verantwortlichen Akteure Konsequenzen ziehen können. Durch geschicktes Variieren nicht fester Werte und Zustände, wie beispielsweise den Zielzustand der öffentlichen Grünflächen, kann das

Ergebnis in die gewünschte Richtung gelenkt werden. Durch eine andauernde Überprüfung entsprechender Variationen lassen sich Entwicklungen erkennen. Bei einer nicht gewollten Entwicklung kann frühzeitig durch weitere Variationen eingegriffen und korrigiert werden.

## **4. FAZIT UND AUSBLICK**

Die von den Autoren gemachten Erfahrungen zeigen, dass die Pflichten, die der Gesetzgeber den Städten und Gemeinden mit den Anforderungen an die Handhabung der Eingriffsregelung auferlegt, am ehesten durch ein Kompensationsmanagement in dem beschriebenen Sinne bewältigt werden können. Die vier Säulen des Kompensationsmanagements - das Landschaftspflegerische Zielund Prioritätenkonzept, die Teilräumliche Kompensationspotenzial–Analyse, der Kompensations–Pool und das Ausgleichs-Kataster kann dann noch um die Komponente des Ökokontos erweitert werden, um eine maximale Flexibilität der Handhabung der Eingriffsregelung in der Bauleitplanung zu erreichen.

Der Aufbau des Kompensationsmanagementsystems mit EDV-Unterstützung in der Stadt Vechta sowie Untersuchungen in anderen Kommunen zeigen, dass die EDV bei der Unterstützung eines Kompensationsmanagements enorme Einsatzmöglichkeiten und Verbesserungen bietet. Dennoch gibt es kaum eine Kommune die einen umfassenden Einsatz der EDV bei der Handhabung der Eingriffsregelung praktiziert, obwohl viele Gemeinden beträchtliche Umsetzungsdefizite haben und nach praktikablen und rechtssicheren Lösungen suchen. Dafür sind gerade in den kleineren und mittleren Gemeinden Faktoren verantwortlich, die primär auf der Knappheit personeller und finanzieller Ressourcen basieren. Die Anschaffungskosten für die erforderliche Software, die erforderlichen digitalen Daten und die Kosten für die Schulung der Mitarbeiter sind bei den Restriktionsfaktoren für einen GIS- bzw. EDV-Einsatz an erster Stelle zu nennen. Hinzu kommt, dass die Mitarbeiter während der Schulung auch für die täglichen Arbeiten nicht zur Verfügung stehen. Ein Großteil der planenden Verwaltung bewahrt zur Zeit eine abwartende Haltung. Die spezifischen EDV-Lösungen im Bereich des Kompensationsmanagements sind junge Produkte. Die Strukturen der öffentlichen Verwaltung vermeiden i.d.R. voreilige Entscheidungen. Zahlreiche öffentliche Planungsträger warten auf ausgereifte Produkte und möchten zunächst von den Erfahrungen anderer Gemeinden und Landkreise profitieren, bevor sie in die eigene Anschaffung investieren. Ein weiteres Restriktionskriterium für den zaghaften Einsatz der EDV sind die umfangreichen Arbeiten, die zu Beginn für den Aufbau des Systems anfallen. Zumeist treten in der Anfangszeit Anwendungsprobleme auf, die Zeit und Einarbeitungswille bei den Verwaltungsmitarbeitern erfordern.

Bilanziert man die Argumente und Gründe, die für und gegen den Einsatz von EDV in der Eingriffsregelung sprechen, so wird deutlich, dass die Integration der EDV in den Planungsalltag der Eingriffsregelung zunächst aufwendig und "kapitalintensiv" ist. Bevor die Vorteile ihre Wirkung entfalten können, müssen Software, ggf. Hardware und digitale Grundlagendaten angeschafft werden. Die erforderlichen Daten müssen in Datenbanken eingegeben bzw. eingelesen werden, die Mitarbeiter müssen geschult werden und sich in die Handhabung der Programme einarbeiten. Erst wenn die anfänglichen Schwierigkeiten und Arbeiten überwunden sind, entfalten das GIS bzw. die EDV ihre Wirksamkeit. Die hier vorgestellte Technik zur Unterstützung des Kompensationsmanagements ist jedoch vergleichsweise kostengünstig und leicht in bestehende Systeme zu integrieren. Die Funktionalität des Systems ist bei Verwendung des Standard Desktop-GIS ARCView Bedarfsweise erweiterbar und kann natürlich auch für andere Verwaltungsaufgaben mit räumlichem Bezug eingesetzt werden. EDV-erfahrene Mitarbeiter können das System bereits nach einer vergleichsweise kurzen Einarbeitungszeit bedienen. Allein die Integration von Daten und Informationen erfordern einen bedeutenden Zusatzaufwand, der aber früher oder später von den Gemeinden geleistet werden muss. Das dargestellte Beispiel beweist auch, dass der GIS - Einsatz in Kombination mit Standard Office-Software (hier MS Access) an der Schwelle zum breiten Einsatz bei kleineren und mittleren Gemeinden steht.

# **LITERATUR**

BÜRO FÜR LANDSCHAFTSPLANUNG: Aufbau von Flächenpools und Kompensationsmanagement (einschließlich der Führung von Ökokonten) als fachplanerische und datentechnische Aufgabe, Münster, 2000 (Seminar "Eingriffsregelung und Kompensationsmanagement –

planerische, technische und judikative Hinweise zum praxisgerechten Vollzug", vhw Niedersachsen, Hannover 2000). DRACHENFELS, O.v.: Kartierschlüssel für Biotoptypen in Niedersachsen unter besonderer Berücksichtigung der nach § 28 a und § 28 b NNatG geschützten Biotope, Hildesheim, (Naturschutz und Landschaftspflege in Niedersachsen, Heft A/41994).

ESCHER, H.: Das Kompensationsmodell, Osnabrück,.1997.

GREIVING, S.: Eingriffsregelung und Bauleitplanung: Kommunale Planungspraxis und Handlungsempfehlungen: Dortmunder Vertrieb für Bau- und Planungsliteratur, Dortmund, 1995.

MEYHÖFER, T.: Umsetzungsdefizite bei Kompensationsmaßnahmen in Bebauungsplänen – Ursachen und Lösungswege, Berlin, 2000.

PRÖBSTL, U., PIHUSCH, T.: Eingriffsregelung und GIS auf der Ebene der vorbereitenden Bauleitplanung- ein Modell für die Anwendung in

Bayern, 1998 (in: Angewandte Geographische Informationsverarbeitung, Strobl, Dollinger (Hg.) Verlag Wichmann, Heidelberg S.  $261 - 268$ 

SCHAAL, P.: Bodenschutz in der Stadtplanung - Handlungsfelder, Instrumente, Methoden und Informationsmanagement. Dortmunder Beiträge zur Raumplanung Nr. 90. Dortmund, 1999, 250 S.

SCHAAL, P.: Neue Perspektiven für die Regionalplanung durch GIS? In: Strobl/Blaschke (Hg.): Angewandte Geographische

Informationsverarbeitung: Beiträge zum AGIT-Symposium Salzburg 1999, S. 456-462. Heidelberg, Wichmann. SCHAAL, P.: Erhalt der Freiflächen und der Bodenfunktionen – Handlungsspielräume der kommunalen Planung. In: Neue Wege zu nachhaltiger Bodennutzung DBU (Hg.). Osnabrück, 2001.

STADT DORTMUND (Hg): Dortmunder Beiträge zur Umweltplanung – Kompensationsmanagement, Dortmund, 2000.

STÄDTETAG NORDRHEIN-WESTFALEN (Hg.): Öko-Konto als Instrument der räumlichen Planung, 2001.

Internetadressen:

DOSCH (2001): http://www.bbr.bund.de/abt1/i5/flaechenverbrauch.htm (10.12.01)